## **Odtwarzanie zdjęć**

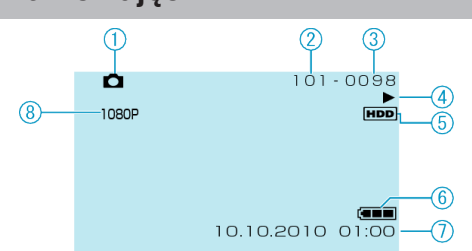

- Tryb Obrazek
- Numer folderu
- Numer pliku
- Wskaźnik działania
- Nośnik
- Wskaźnik akumulatora
- Data/godzina
- Sygnały wyjściowe 1080p